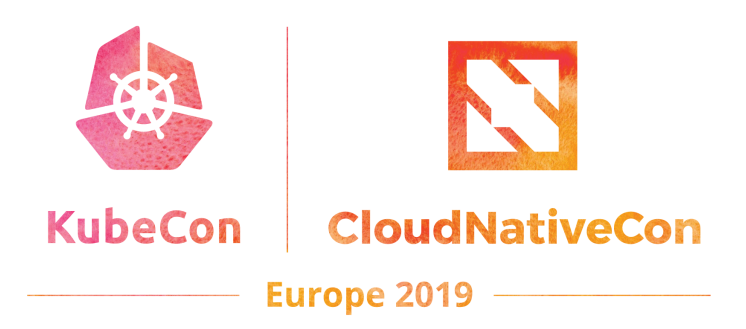

#### Using eBPF to bring Kubernetesaware Security to the Linux Kernel

Dan Wendlandt – Isovalent

@danwendlandt @ciliumproject

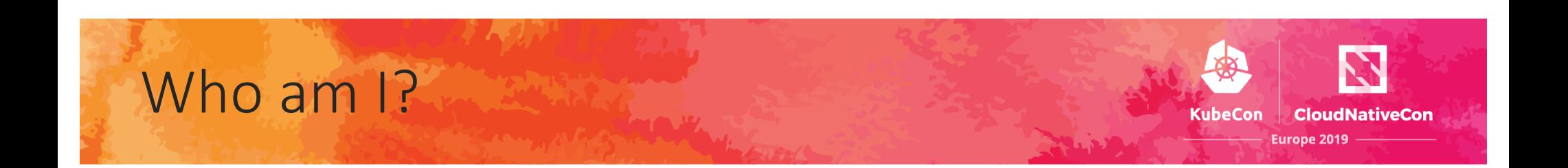

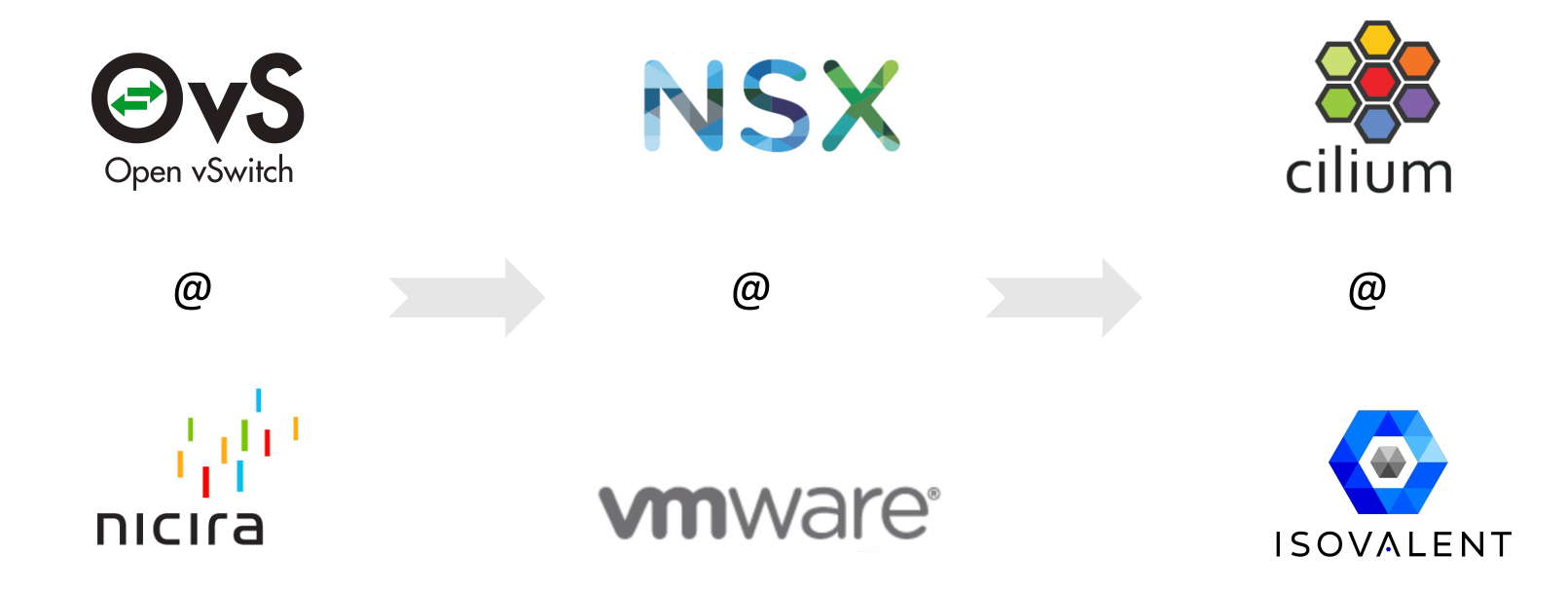

#### Linux – A General Purpose Operating System

#### General Purpose OS Abstractions:

KubeCon

CloudNativeCor

**Europe 2019** 

Processes, Files, IP Addresses, TCP ports

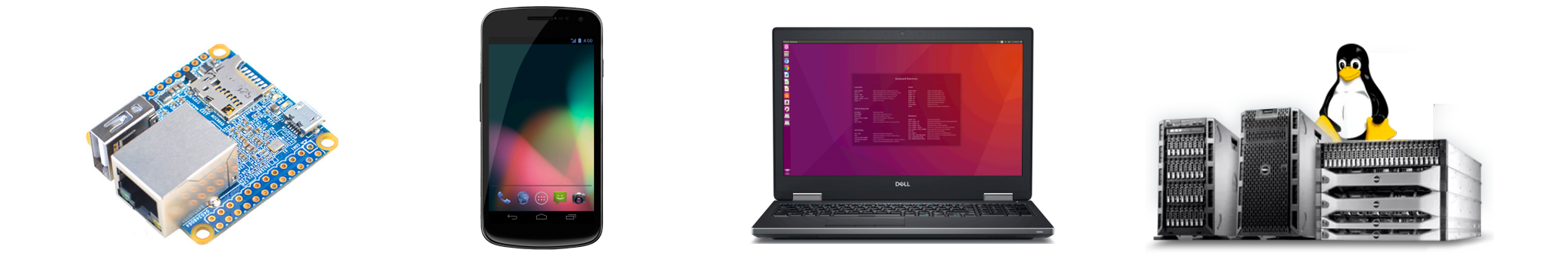

What would it mean to:

Optimize Linux for securely running Kubernetes-based microservices?

#### Runtime Attacks Happen When….

Existing set of software systems (application services, databases, external APIs)

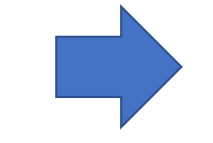

Application team has an expected path of execution and data flows.

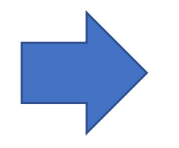

Attacker finds an alternate but still permitted path of execution and data flow.

**KubeCon** 

**CloudNativeCon** 

Europe 2019

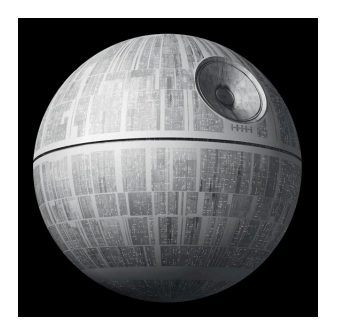

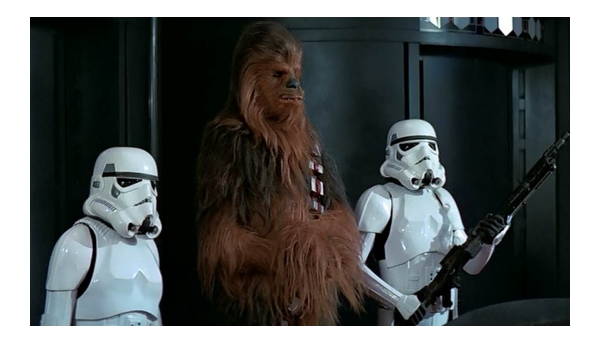

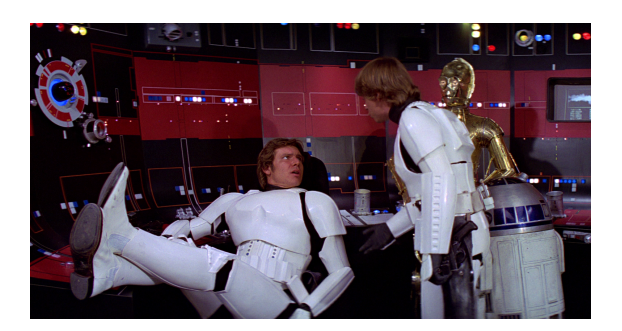

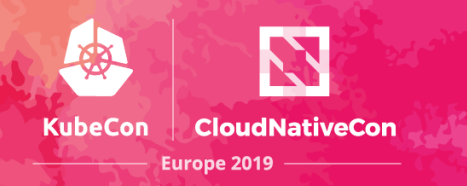

### Runtime Security is About…

Enabling apps to run, and developers to move as fast as possible…

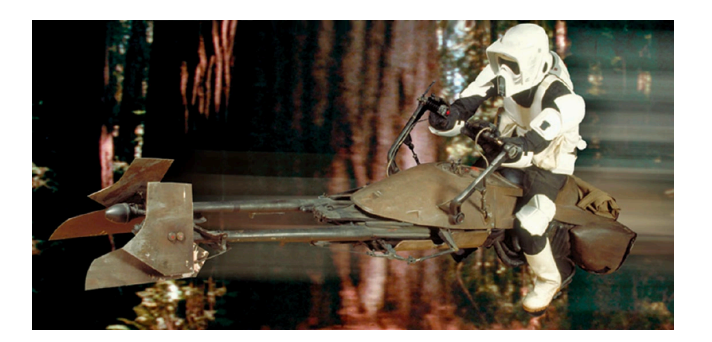

… while preventing execution and dataflow paths not intended by the app developers

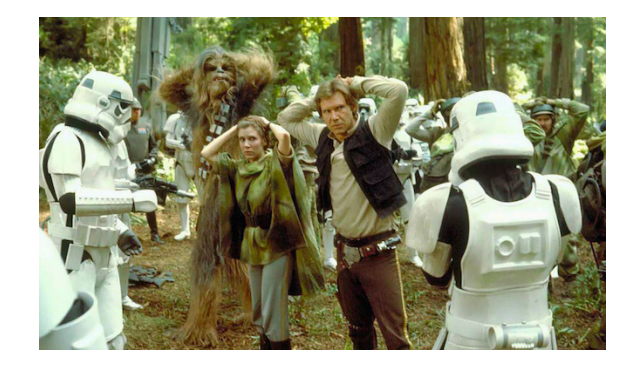

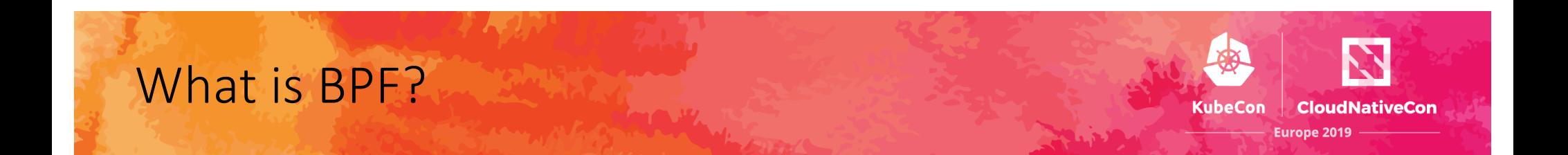

Highly efficient sandboxed virtual machine in the Linux kernel.

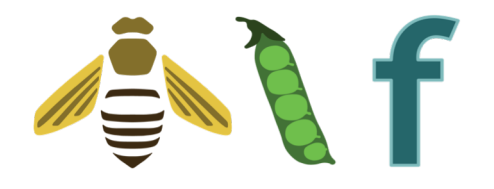

Berkeley Packet Filter

Making the Linux kernel programmable at native execution speed.

Origins in the humble "tcpdump":

tcpdump -n dst host 192.168.1.1

#### BPF Concepts #1: Programs and Hook Points

**KubeCon CloudNativeCon** 

**Europe 2019** 

#### BPF Program Source Code int do\_len\_hist(struct \_\_sk\_buff \*skb)  $\_\_\$ 164 \*value, key, init $\_\$ val = 1;  $key = \text{load2L}(\text{skb} \rightarrow \text{len})$ : "Function-as-a-Service" for kernel events value = bpf\_map\_lookup\_elem(&lwt\_len\_hist\_map, &key); if (value) \_sync\_fetch\_and\_add(value, 1);  $else$ bpf\_map\_update\_elem(&lwt\_len\_hist\_map, &key, &init\_val, BPF\_ANY); return BPF\_OK; llvm / clang bpf() syscall Execution Stack in the Kernel submit\_bio submit\_bh() journal submit commit record() **000 CA FE BA** JIT 001 54 65 72 BPF jbd2\_journal\_commit\_transaction() hook compiler002 61 2F 4C mb cache list() 004 3B 17 6A

BPF Concepts #2: Maps

**KubeCon CloudNativeCon** Europe 2019

#### Efficient data structures that persist across function invocation.

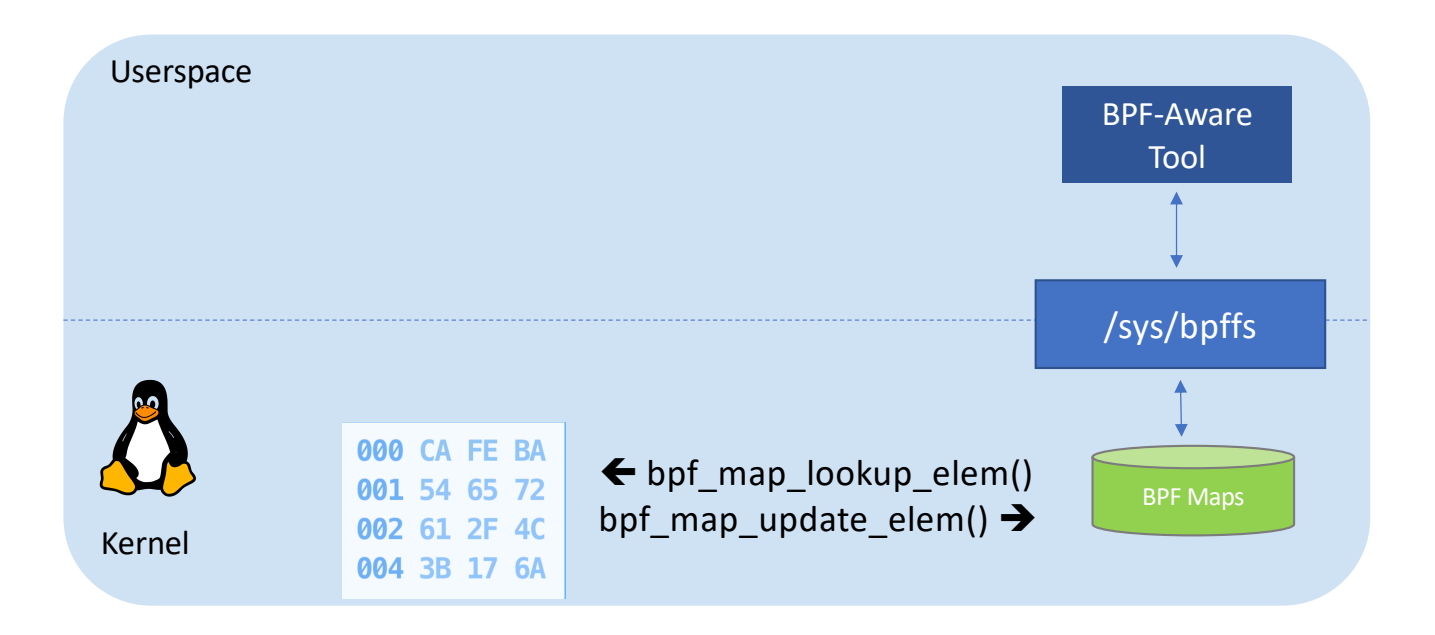

Highly Efficient:

- Fine-grained update of BPF program config data (e.g., policy/load-blancing rules)
- Accumulation of visibility data in-kernel, with only summaries exported to userspace.

[https://lwn.net/Articles/664688](https://lwn.net/Articles/664688/)/

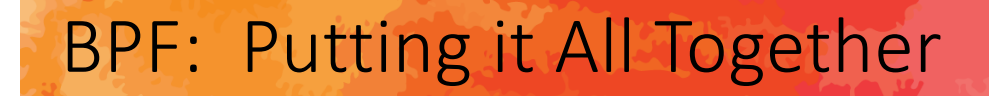

**KubeCon CloudNativeCon** Europe 2019

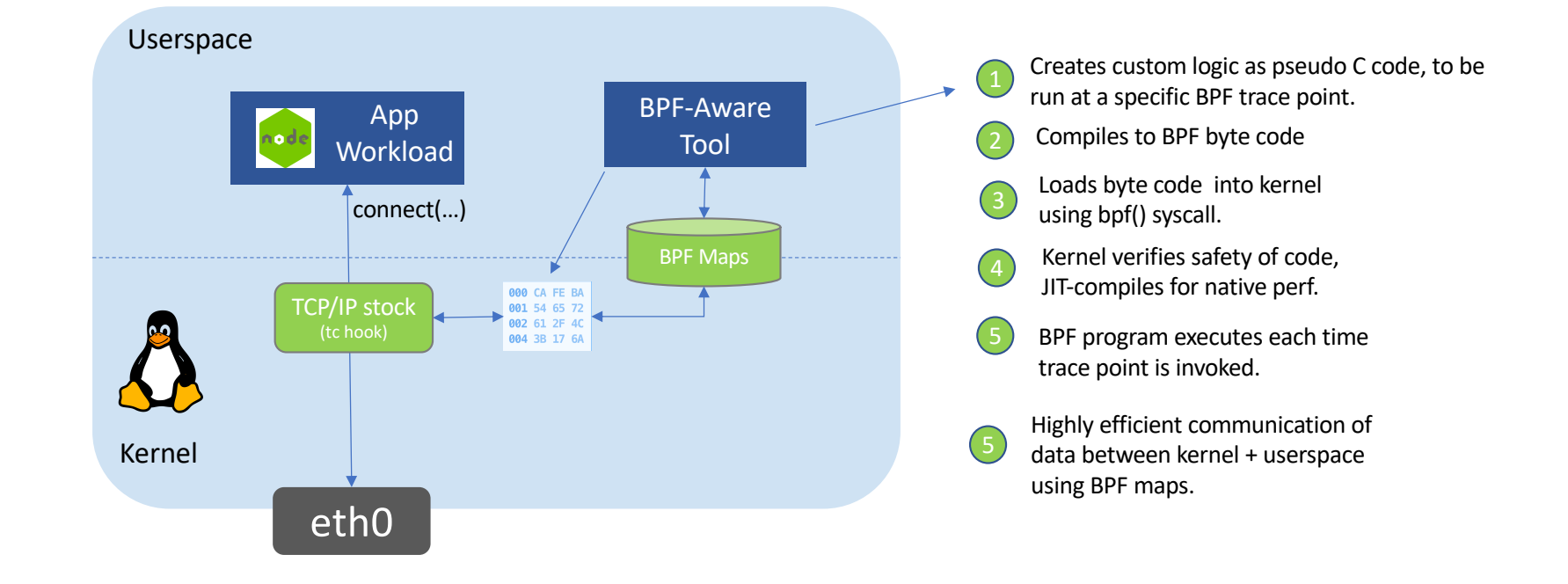

#### BPF Tech Adoption

**KubeCon CloudNativeCon Europe 2019** 

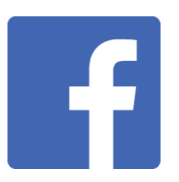

- L3-L4 Load balancing
- Network security
- Traffic optimization
- **Profiling**

[https://code.fb.com/open](https://code.fb.com/open-source/linux/)source/linux/

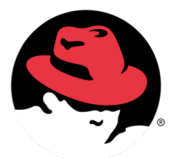

- Replacing iptables with BPF
- NFV & Load balancing (XDP)
- Profiling & Tracing

<https://goo.gl/6JYYJW>

Google

- QoS & Traffic optimization
- Network Security
- Profiling
- http://vger.kernel.org/lpc[bpf2018.html#session-1](http://vger.kernel.org/lpc-bpf2018.html)

## **NETFLIX**

- Performance Troubleshooting
- Tracing & Systems Monitoring
- **Networking** [http://www.brendangregg.com/blo](http://www.brendangregg.com/blog/2016-03-05/linux-bpf-superpowers.html)g /2016-03-05/linux-bpfsuperpowers.html

Learn More: http://docs.cilium.io/en/latest/bpf 10

#### How You Can Use BPF

Toolkits for writing & running arbitrary BPF programs / traces

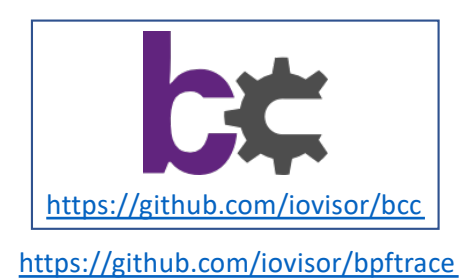

[https://github.com/iovisor/kubectl-tra](https://github.com/iovisor/kubectl-trace)ce

Multi-use BPF directly exposed

#### Platforms built on / using BPF

**KubeCon** 

**CloudNativeCon** 

Europe 2019

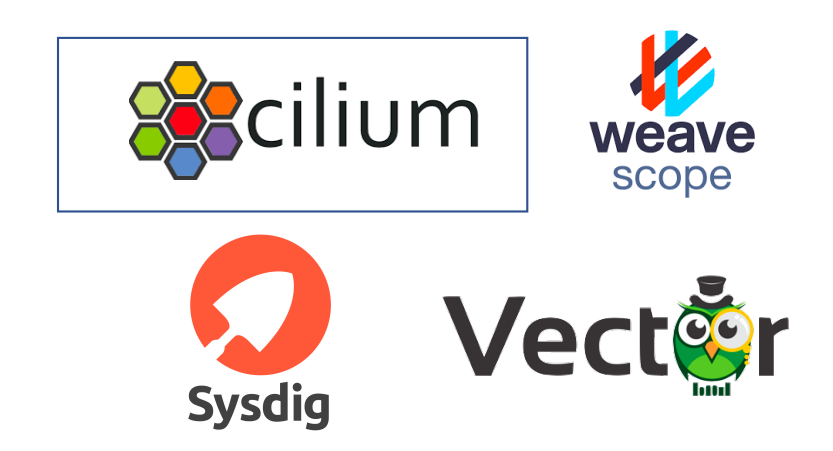

Targeted Use Cases, BPF under the covers

#### Runtime Attacks Happen When….

Existing set of software systems (application services, databases, external APIs)

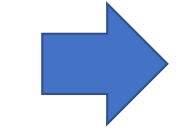

Application team has an expected path of execution and data flows for normal behavior.

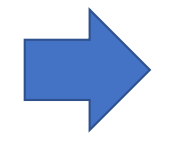

Attacker finds an alternate but still permitted path of execution and data flow.

**KubeCon** 

**CloudNativeCon** 

Europe 2019

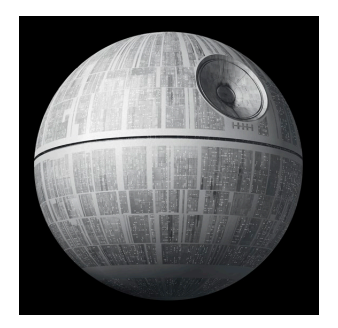

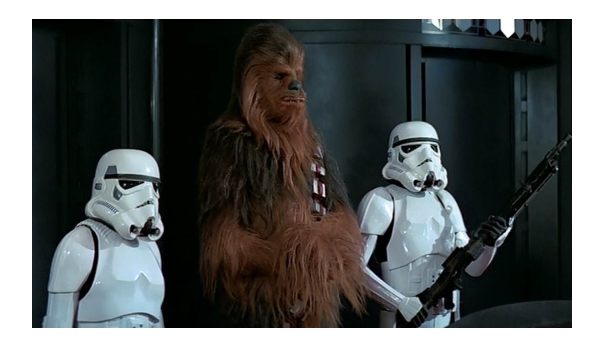

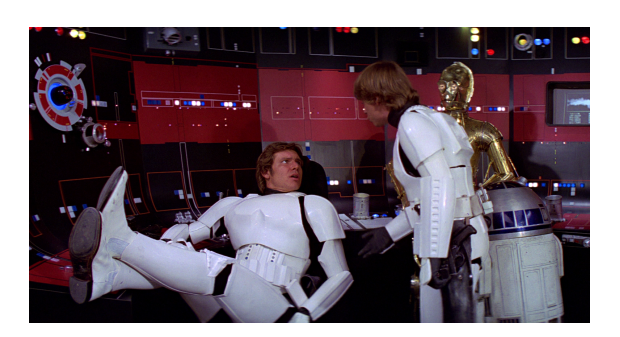

#### K8s Microservices Runtime Attack Vectors

Buggy or Malicious Main Service

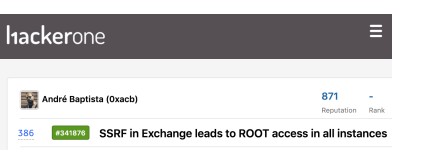

https://hackerone.co [m/reports/341876](https://hackerone.com/reports/341876)

Buggy or Malicious Sidecar / Init Container

←EXPLOIT<br>DATABASE

cURL - Buffer Overflow (PoC)

https://www.exploit[db.com/exploits/2448](https://www.exploit-db.com/exploits/24487)7 Insider with "kubectl exec" for prod troubleshooting.

**KubeCon** 

**CloudNativeCon** 

**Europe 2019** 

kubectl exec -it jobposting /bin/bash /root:#

[https://kubernetes.io/docs/t](https://kubernetes.io/docs/tasks/debug-application-cluster/get-shell-running-container/)a sks/debug-applicationcluster/get-shell-runningcontainer/

### Degrees of Freedom == Paths for Exploit

BPF lets us build an OS

**KubeCon** 

**CloudNativeCon** 

Europe 2019

General Purpose OS leaves many degrees of freedom for malicious execution paths + data flows….

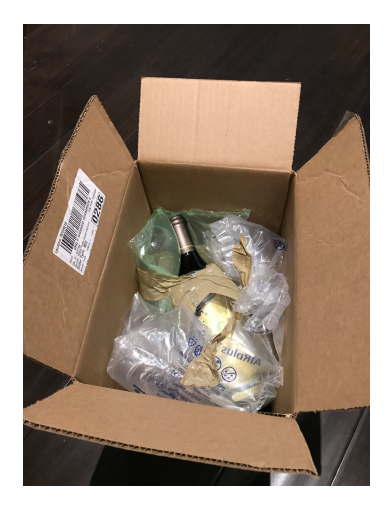

VS.

security model tailored to K8s microservices apps

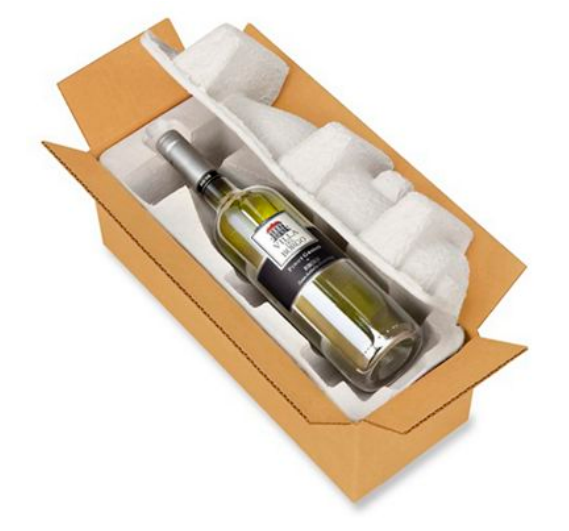

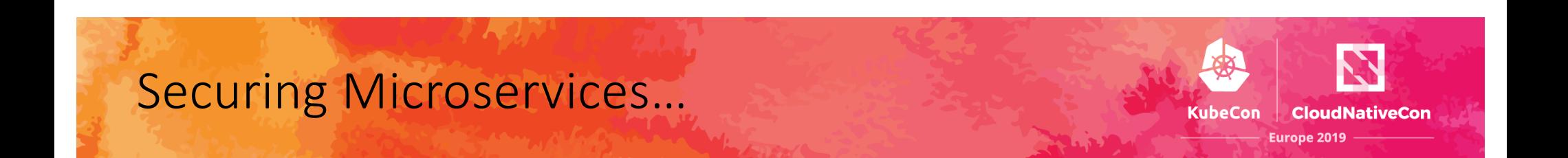

#### What unique attributes of Kubernetes microservices can we leverage?

# Micro Services

Single service per-container, launched as pid 0.

Additional code run as init/sidecar containers.

Service code updated by deployment of new container. Identity tied to service being implemented, not IP address

Service offers an API (HTTP, gRPC, Kafka, Redis, etc) with rich semantics well beyond TCP/UDP port.

## Identifying and Stopping Runtime Attacks

**KubeCon CloudNativeCon Europe 2019** 

Measure expected behavior

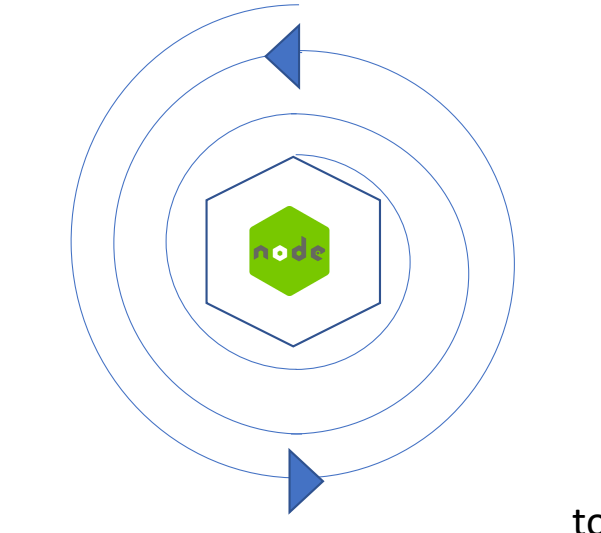

Monitor possible deviations

Constrain to expected behavior

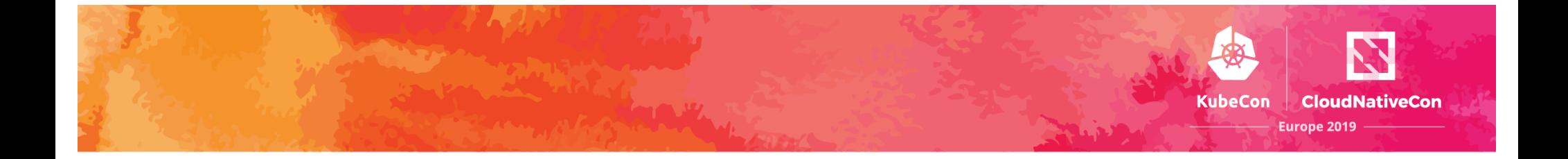

### Demo Time...

## A New Microservices Stack is Emerging

 $\{f \leftarrow f\}$ 

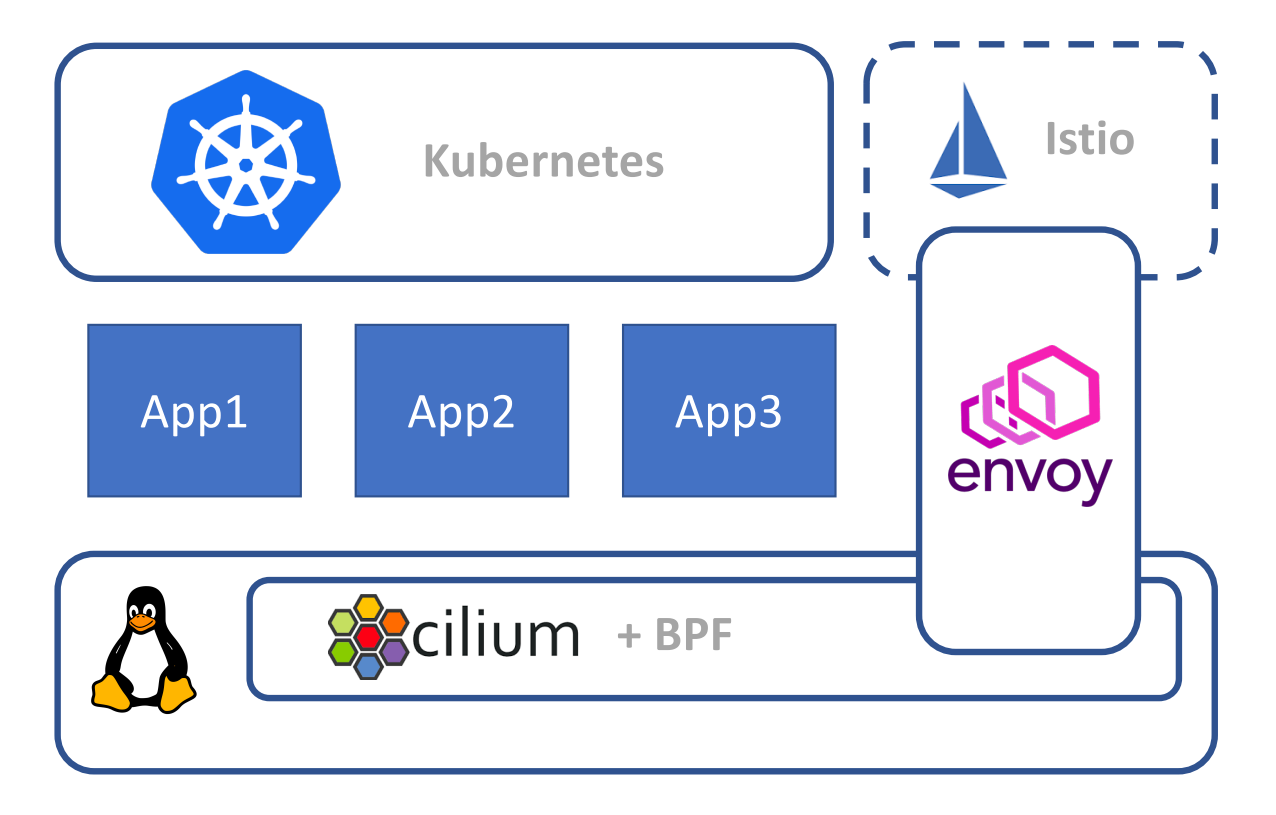

**KubeCon** 

**CloudNativeCon** 

**Europe 2019** 

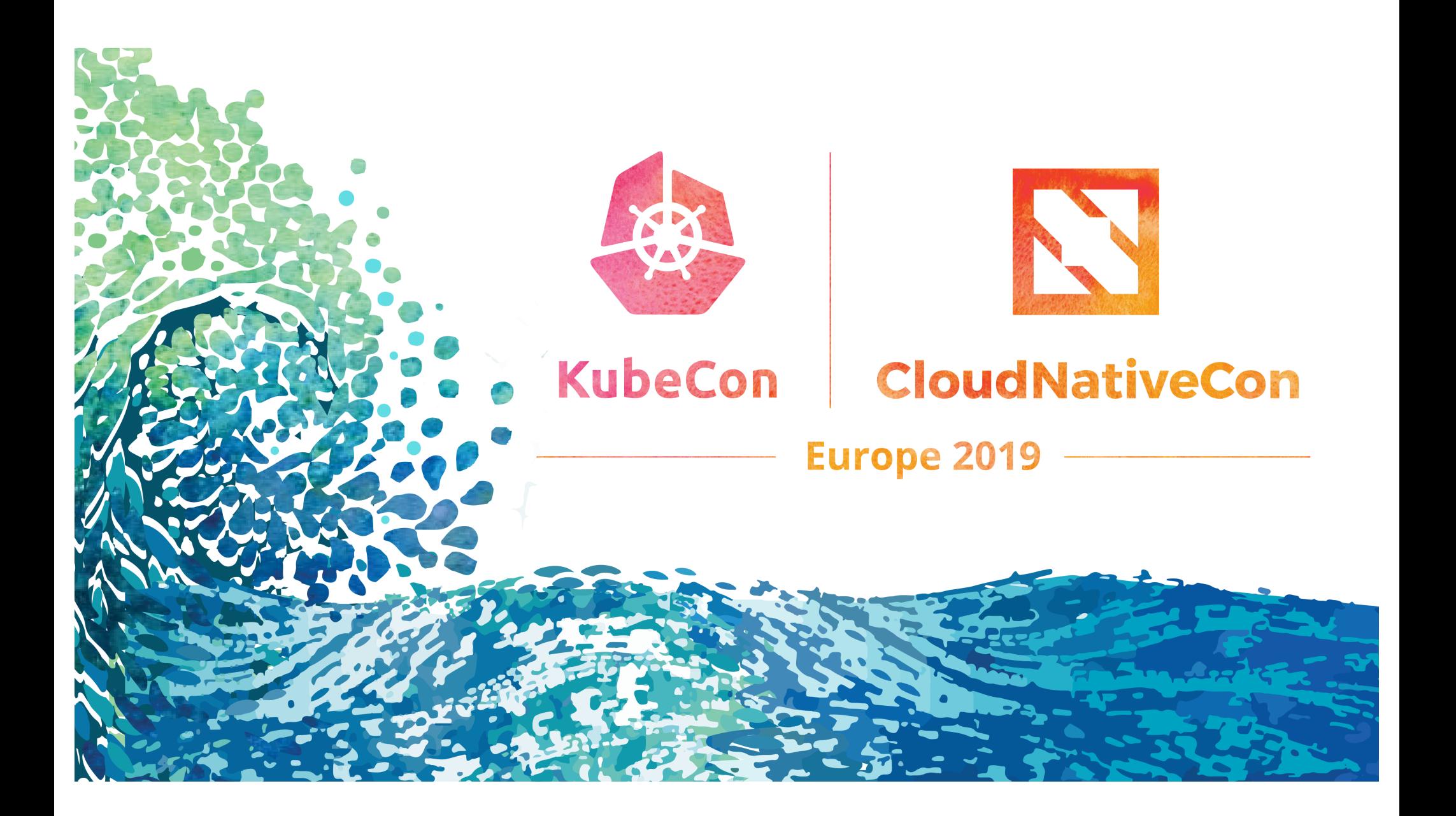